## МИНОБРНАУКИ РОССИИ

### Федеральное государственное бюджетное образовательное учреждение высшего образования «САРАТОВСКИЙ НАЦИОНАЛЬНЫЙ ИССЛЕДОВАТЕЛЬСКИЙ ГОСУДАРСТВЕННЫЙ УНИВЕРСИТЕТ ИМЕНИ Н.Г. ЧЕРНЫШЕВСКОГО»

Кафедра математического анализа

# **Электронный образовательный курс «Метод вспомогательной окружности»**

АВТОРЕФЕРАТ МАГИСТЕРСКОЙ РАБОТЫ

студента 3 курса 322 группы направления 44.04.01 Педагогическое образование

механико-математического факультета

Постельника Михаила Ивановича

Научный руководитель

доцент, к.ф.-м.н., доцент В. Г. Тимофеев

Заведующий кафедрой

и.о. зав.кафедрой, д.ф.-м.н.  $\Pi$ . А. Терехин

Саратов 2023

#### **ВВЕДЕНИЕ**

Магистерская работа представляет собой результаты разработки электронного образовательного ресурсапо теме «Метод вспомогательной окружности».

Данный электронный образовательный ресурс может быть использован учащимися средних общеобразовательных заведений, а также учащимися первых курсов средних специальных учебных заведений. Электронный образовательный ресурс нацелен на изучение или закрепление отдельных тем составляющих в целом метод вспомогательной окружности.

Актуальность выполненной работы заключается в необходимости непрерывно совершенствовать подачу материала, создавать более доступные, понятные пособия с учетом актуальности тенденций в образовании.

Цель магистерской работы состоит в разработке электронного образовательного ресурса «Метод вспомогательной окружности» для учеников 10 классов или учащихся 1-2 курса среднего специального образования и учителей школ, техникумов.

Для достижения поставленной цели были решены следующие задачи:

1) Проведен анализ литературы по выбранной теме.

2) Разработаны теоретическое и практическое содержание образовательного ресурса «Метод вспомогательной окружности» в системе «Ipsilon» («Moodle»).

Для решения поставленных задач применялись следующие методы: анализ нормативных документов и литературы: математической, учебнометодической, наблюдение за учебным процессом, педагогический эксперимент, анализ экспериментальных данных.

Научная новизна магистерской работы состоит в разработке дидактического материала трех уровней сложности по теме «Метод вспомогательной окружности» для учащихся 10-х классов школы и первоговторого курсов техникумов.

Практическая значимость работы заключается в возможности использования электронного образовательного ресурса «Метод вспомогательной окружности» в образовательном процессе учебных заведений среднего звена(школа, техникум).

Данная работа включает в себя введение, два раздела, заключение, список использованных источников.

## Выпускная квалификационная работа **состоит из введения, трех глав, заключения, списка использованных источников и приложений**.

Во введении обоснована актуальность исследования, кратко описана степень его разработанности, сформулированы его цель, задачи, методы исследования, практическая значимость, описана структура работы по главам.

В первой главе «Метод вспомогательных фигур» – кратко описан родовой метод по отношению к своему виду - методу вспомогательной окружности – метод вспомогательных фигур, проведен анализ некоторых доступных источников по теме работы, рассмотрены применяемые в средней школе методы вспомогательных построений различных фигур.

Во второй главе «Теоретические основы изучения и применения метода вспомогательной окружности при решении задач в курсе геометрии» – рассмотрены определения, теоремы и задачи обеспечивающие осмысленное применение метода вспомогательной окружности в задачах от простейших к более сложным.

В третьей главе «Тренировочные задания» - разработаны тесты состоящие из задач трех уровней сложности для уровневого контроля.

В заключении работы сформулированы основные выводы.

Список использованных источников состоит из *67* наименований.

Электронный образовательный курс «Метод вспомогательной окружности» апробирован в Областном государственном автономном профессиональном образовательном учреждении «Белгородский [техникум](http://www.belgtis.ru/) промышленности и сферы услуг» г. Белгорода.

#### **ОСНОВНАЯ ЧАСТЬ**

Изучением вопросов методики преподавания темы «Метод вспомогательной окружности» занимались как авторы многих учебников по математике, так и методисты, и педагоги: Л. С. Атанасян, М. И. Башмаков, H. М. Бескин, Р. К. Гордин, Э. Г. Готман, А. В. Гусев, А. П. Киселёв, A. Н. Колмогоров и др. Однако, ознакомившись с содержанием перечисленных работ следует признать, что ни в одном из них метод вспомогательной окружности не выделен в отдельную тему или параграф учебника, в основном с ним предлагается знакомиться на основе примеров решения задач.

С необходимостью решать планиметрические задачи с использованием метода вспомогательных фигур (окружности) учащиеся встречаются, начиная с 7 класса и в большей или меньшей степени используют его до 11 класса, когда требуется расширять свой геометрический (планиметрический и стереометрический) кругозор. Особое внимание требуется для полного усвоения элементарных сведений из планиметрии (свойства фигур и их отношений) лежащих в основе свободного использование метода вспомогательной окружности при решении задач. Пробелы в знаниях учащихся по этому вопросу порой делают бесполезной всю дальнейшую работу по темам: часто учащиеся уверенно сводят сложные геометрические задачи к совокупности простых, однако построить цепочку логического вывода не могут, так как не обладают навыком синтеза, который сам по себе требует свободного владения анализом, декомпозицией задачи на простейшие известные ранее задачи и их комбинации, развитое воображение позволяющее включать простейшие фигуры в сложный геометрический объект или совокупность сложных геометрических объектов.

При создании электронного образовательного ресурса, для использования в учебных заведениях, необходимо опираться на синхронность образовательной программы (школьной и программы по математике для СПО),

чтобы учащийся мог охватить как можно больше за короткий промежуток времени.

В электронном образовательном ресурсе «Метод вспомогательной окружности» реализовано следующее наполнение:

- информационно-теоретический раздел, содержащий основные понятия и теоремы планиметрии;

- практический блок, включающий в себя:

- примеры решения задач планиметрии с использованием метода вспомогательной окружности;

тесты трёх уровней сложности: с дополнительным банком задач каждого уровня.

Магистерская работа состоит из двух частей: теоретической и практической. В теоретической части представлены общие сведения об основах разработки электронного образовательного ресурса. Практический раздел имеет два подраздела: теоретический блок - включает в себя основные понятия и соотношения планиметрии и отдельные вопросы стереометрии (с учетом программы математики для СПО).

Каждый уровень сложности содержит 10 задач. Задачи, подобранные в данном образовательном ресурсе, представлены в различных пособиях, сборниках задач и на интернет ресурсах и являются в значительной части типовыми.

Тесты первого уровня направлены на закрепление или проверку знаний основных понятий и формул геометрии. Они представлены простейшими заланиями.

Тесты второго уровня представлены более сложными задачами по сравнению с заданиями первого уровня. Для их решения необходимо не только знание понятий, свойств фигур, но и представление фигур на плоскости, а также знание их некоторых отношений.

Тесты третьего уровня соответствуют по сложности 7-10 баллам по шкале трудности задач из [базы задач](https://zadachi.mccme.ru/2012/jndex.html#&page1) Московского центра непрерывного математического образования (https://zadachi.mccme.ru).

К представленным тестам прилагаются ключи ответов для проверки результатов работы учащихся, а также решения задач одного варианта каждого уровня. Варианты наборов из 10 предлагаемых задач формируются электронной системой дистанционного обучения автоматически случайным выбором из базы данных заданий. База данных заданий имеет 15 задач каждого уровня сложности и является пополняемой.

Апробация представленного электронного образовательного ресурса «Метод вспомогательной окружности» проводилась в «Белгородском [техникуме](http://www.belgtis.ru/) промышленности и сферы услуг» г. Белгорода. Участниками исследования выступили учащиеся второго курса. Состав группы – 25учащихся, при этом в апробации принимали участие не все учащиеся (по разным причинам, в том числе с учетом проблем связи в реальном времени, как основы дистанционного тестирования и обучения).

Тестирование проведено в виде проверочной работы с выбором правильного ответа.

В ходе апробирования данных тестов были поставлены следующие цели:

1. Выяснить возможность использования преподавателями в средних и средних специальных учебных заведениях тестов с вышеизложенным наполнением или их элементов в качестве проверки усвоения материала учащимися;

2. Установить возможность использования учащимися электронного образовательного ресурса «Метод вспомогательной окружности» в качестве дидактического пособия при решении учебных задач и подготовке к экзамену по математике (геометрии).

Учащимся по итогам работы возможно выставление оценок на базе первичных баллов выставляемой системой дистанционного обучения

автоматически по заранее заданным критериям. Оценочная шкала составляется педагогом индивидуально.

Ниже представлены результаты выполнения тестовых заданий в ходе апробации.

Таблица 1 - Результат апробации тестов базового уровня сложности(Уровень 1).

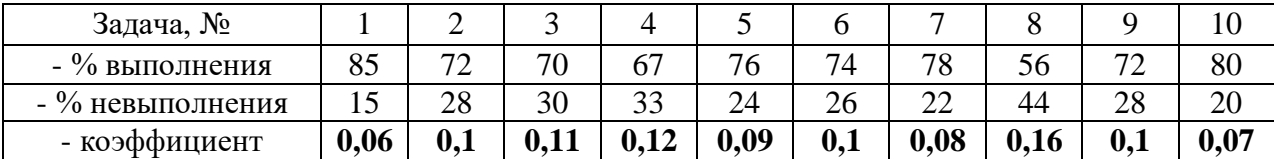

Таблица 1 - Результат апробации тестов повышенного уровня сложности (Уровень 2).

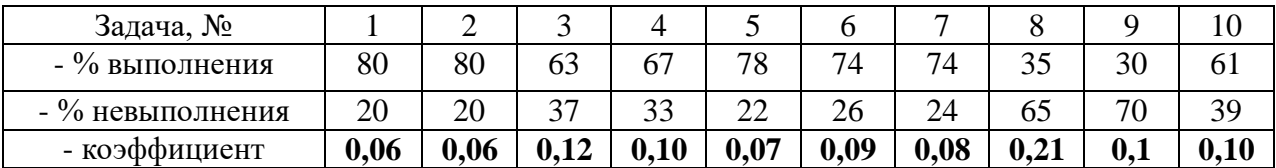

Таблица 1 - Результат апробации тестов высокого уровня сложности (Уровень 3).

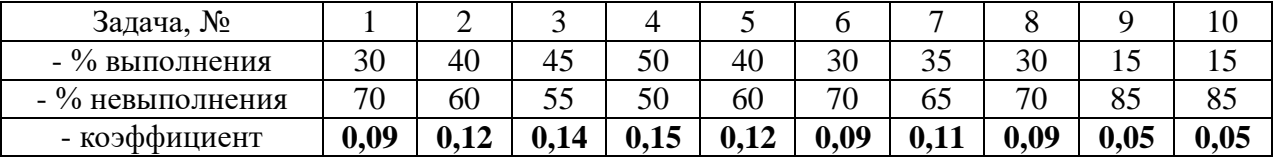

Методика апробации была следующая. Материалы повторительных уроков были заранее на сайте магистранта [2]. Доступ к ним не ограничивался по времени для студентов. Ссылки на материалы повторительных уроков были доведены до студентов заранее, информация об их размещении была доведена на первом часе повторительных занятий. На занятиях было проведено самостоятельное решение студентами задач через СДО. С помощью СДО была организована:

- последовательная выдача задач студентам для решения;

- прием ответов и предварительная оценка результатов;

- контроль затрат времени на решение каждой задачи в отдельности и общего лимита времени;

- формирование предварительного отчета по оценке работы студентов. В процессе работы студенты быстро справившиеся с решением большинства задач обращались за возможностью улучшить свой результат.

Обработанные вручную результаты решения задач были отправлены студентам в начале шестого часа. Таким образом работа студентов на заключительном этапе была максимально индивидуализирована. Наиболее сложные две задачи, решенные хотя бы одним студентом, были разобраны преподавателем у доски в процессе трансляции (дать возможность выступить студентам – не хватило времени). В качестве мотивировки к решению задач по рассмотренным темам было предложено зачесть результаты работы в экзамен в виде дополнительного балла.

В заключении сделаны выводы о проведенной апробации электронного образовательного ресурса «Метод вспомогательной окружности».

#### **ЗАКЛЮЧЕНИЕ**

В ходе написания выпускной квалификационной работы была поставлена цель – создание вспомогательного электронного образовательного ресурса, способного помочь воспитанникам учебных заведений в закреплении получаемых знаний, навыков планиметрии и преодолеть неуверенность перед экзаменом. По результатам тестирования можно сделать вывод, усваивает ли учащийся учебный материал. Стоит обратить внимание, что оценка результатов тестовых работ может быть субъективная, если не предполагается показать развернутое решение, т.к. оценивается конечный результат по ключам к тесту, в то время как ход решения задачи может быть правильным, но допущена ошибка в вычислениях, следовательно, конечный ответ будет неправильным.

Таким образом, к рискам необъективности результатов тестирования можно в значительной мере отнести фактор случайности и эмоциональный настрой тестируемого: учащийся может быть не настроен на рабочий лад, излишне эмоционально возбужденным или просто переволноваться и показать неудовлетворительные результаты, также важно учитывать фактор дистанционного подключения к курсу и синхронность выполнения задач многими учащимися одновременно в строго ограниченное и заранее определенной для теста время.

Предлагая решить представленные ученикам тестовые задания, появляется возможность выяснить усвояемость учащимися материала по той или иной теме, а самим учащимся наглядно продемонстрировать умение применять полученные навыки при решении задач.

В тестах среднего и повышенного уровня сложности задачи были подобраны различным образомоднако задачи выявить наиболее эффективный порядок расположения задач (по критерию затрат времени) по мере возрастания сложности внутри трёх уровней не ставилось.

В заданиях тестов второго уровня основной упор был сделан на определения, свойства, простейшие отношения фигур и окружности в отличие от тестов 3 уровня, где чтобы решить задачу необходимо сделать достаточно сложный чертеж для решения задачи.

При проведении апробации тестов второго и третьего уровня задачи были выстроены различным образом, что позволяет выбрать оптимальный вариант и выстроить практические занятия для подготовки к единому государственному экзамену в оптимальном для усвоения материала порядке для конкретной группы учащихся.

При проведении апробации также был сделан разбор заданий, в случае «пробелов знаний» ученик может самостоятельно повторно обратиться к теоретическому материалу образовательного ресурса. Также обучающиеся могут самостоятельно осуществлять самоконтроль над изучением тем,

выполняя задания теста. Все это помогает лучше осваивать школьный курс планиметрии и иметь возможность заблаговременно готовиться к выпускным экзаменам.

Предлагая решать учащимся тестовые проверочные работы, появляется возможность:

- увидеть усвояемость учащимися материала по той или иной теме;

- выявить темы, на которые необходимо сделать упор, а самим учащимся наглядно продемонстрировать свои знания и умение применять полученные навыки при решении задач;

- привыкнуть к форме проведения итогового экзамена;

- используя метод вариативности при создании тестов можно выделить наиболее оптимальный подход к изучению/закреплению учебного материала применимо к конкретной группе учащихся, что ведет к увеличению уровня усвояемости знаний и последующему увеличению успешного выполнения заданий.

Основные проблемы учащихся, приводящие к возникновению ошибок:

- Вычислительные ошибки;

- Неполнота базовых знаний;

- Неверное построение чертежа (эскиза) и др. ошибки при работе с чертежом (эскизом);

- Неверное понимание задания.

Результаты работы позволяют говорить, что реализованы следующие задачи:

- изучен и проанализирован теоретический материал по данной теме, новизна и значимость данного материала для подготовки к текущему контролю и экзаменам;

- определены методические особенности данной темы, методику её преподавания каждый учитель подбирает для себя самостоятельно, учитывая возможности учащихся;

- разработана система задач, дифференцированная по уровню сложности;

- расширен кругозор учащихся, часто ограниченный информацией учебника базового уровня

- материалы электронного ресурса были размещены в сети интернет [1, 2] и использованы в практической работе с учащимися.

По результатам апробации можно заключить, что разработанный ресурс заданий предназначенный для уроков математики, а также элективных курсов по математике, послужит хорошей основой для усвоения учащимися рассмотренного в настоящей работе метода вспомогательной окружности на более глубоком уровне.

Таким образом, практическое значение данной темы заключается в том, что этот электронный образовательный ресурс могут использовать учащиеся средних общеобразовательных школ, студенты средних специальных учебных заведений, студенты педагогических вузов и преподаватели. Теоретический материал включает в себя материал, который отсутствует в школьных учебниках в концентрированном виде, а частично и часто фрагментарно распределен по элементам содержания.

Изучение метода вспомогательной окружности на любом этапе школьного обучения дает в руки учащихся надежный инструмент для решения многих практических задач и достойный образец творческого мышления.

Итак, проведя практическое испытание электронного образовательного ресурса «Метод вспомогательной окружности» в среднем профессиональном образовательном учреждении среди учащихся 2 курса, были получены положительные результаты, которые удовлетворяют поставленным задачам.

Исходя из полученных результатов апробации можно сделать вывод, что поставленные в работе цели были в целом достигнуты.

1. Постельник, М. И. Сайт поддержки учебного процесса. [Электронный ресурс] : [сайт]. - URL: http://www.mpost.eu5.org (дата обращения: 14.05.023).

2. Постельник, М. И. Система дистанционного обучения «Наставник в учебе v.01» на базе СДО Moodle 4.1 для дистанционного тестирования и контроля знаний студентов техникума. Материалы тестов. [Электронный ресурс] : [сайт]. - URL: http://www.mpost.eu5.org/moodle (дата обращения: 14.05.2023).